# **9 Multithreading**

[Jörn Loviscach](mailto:jl@j3L7h.de)

Versionsstand: 21. März 2014, 23:15

Die nummerierten Felder sind absichtlich leer, zum Ausfüllen beim Ansehen der Videos: <http://www.j3L7h.de/videos.html>

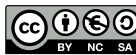

This work is licensed under the Creative Commons Attribution-NonCommercial-ShareAlike 3.0 Germany License. To view a copy of this<br>license, visit<http://creativecommons.org/licenses/by-nc-sa/3.0/de/> or send a letter to Crea

Bitte hier notieren, was beim Bearbeiten unklar geblieben ist

# **1 Idee des Multithreading**

In den vergangenen Jahren haben sich die Taktgeschwindigkeiten der Prozessoren praktisch kaum erhöht; statt dessen sitzen auf dem selben Chip immer mehr eigenständige "Kerne" [Cores], die parallel arbeiten. Hochleistungsrechner und viele Server haben sogar mehrere Prozessor-Chips, die jeweils mehrere Kerne enthalten. Um die Recheneinheiten jedes Kerns gut auszulasten, tun die größeren modernen Prozessoren so, als ob jeder echte Kern zwei Kernen wären (Hyperthreading). Für einen Quad-Core-Prozessor sieht die Software dann acht Kerne. Weit darüber liegen Grafikkarten mit inzwischen mehr als 1000 Kernen. Diese sind allerdings bei weitem nicht nicht so unabhängig voneinander und nicht so vielseitig wie die des Hauptprozessors.

Statt dass man einen Arbeiter Akkord schuften lassen muss, hat man also mehrere Arbeiter, die parallel arbeiten können. Das setzt aber voraus, dass die Arbeit auch verteilt wird: Mehrere Arbeiter müssen gleichzeitig tätig sein.

Eine einfache Art, mehrere Kerne zu nutzen, ist, mehrere Programme ("Prozesse") gleichzeitig laufen zu lassen. Gibt es nur einen Kern, muss das Betriebssystem schnell zwischen allen Programm hin und her schalten, damit jedes läuft – mit entsprechend verringerter Geschwindigkeit. Mit mehreren Kernen ist das Umschalten seltener oder gar nicht mehr nötig. Demo im Windows Task Manager: CPU-Auslastung, Priorität und Zugehörigkeit.

Aber auch ein einziges Programm kann mehrere Kerne benutzen: durch Multithreading. Das Programm ist dann zu einem gegebenen Zeitpunkt nicht an genau einer Stelle im Code, sondern an mehreren Stellen gleichzeitig. Es ist in Threads ("Fäden") zerfasert; diese können jeweils auf verschiedenen Kernen laufen. Das Betriebssystem verteilt die Threads automatisch auf die Kerne. Threads können verschiedene Prioritätsstufen haben: So muss das Betriebssystem eine Tonwiedergabe sehr regelmäßig mit Arbeitskraft versorgen; ein Virenscanner darf dagegen auch mal eine Sekunde Zwangspause einlegen, wenn die Rechenleistung knapp wird. Demo im Process Explorer [\(Download-Link\)](http://technet.microsoft.com/de-de/sysinternals/bb896653): Zahl und Aktivität von Threads in Programmen.

#### **2 Threads, volatile**

Jedes Programm startet mit einem einzigen Thread. Man kann aber weitere Threads anlegen, denen Namen geben (zum Debuggen!), deren Priorität einstellen

3

und ihnen vor allem Methoden zum Arbeiten geben:

Beim Programmhalt zeigt der Debugger von Microsoft Visual Studio im Fenster "Threads", welcher Thread gerade im Einzelschrittdebugger sichtbar ist. Mit Mausklick rechts auf den Thread kann man zu einem anderen Thread wechseln.

Ist die Methode beendet, die ein Thread ausführt, endet auch der Thread. Oft hat man in solchen Methoden aber Endlosschleifen, zum Beispiel, um dauerhaft auf Nachrichten aus dem Internet zu lauschen. Dann kann man den Thread auf "Hintergrund" stellen, damit er am Programmende automatisch abgebrochen wird:

Sicherer ist, die Endlosschleife mit einer Abfrage zu versehen, ob der Thread enden soll. Dann kann man die Arbeit geordnet beenden:

Hier steht mit volatile ("flüchtig") ein neues Schlüsselwort. Das verbietet, dass der Compiler die Reihenfolge der Befehle großzügig optimiert, und erzwingt, dass der Wert im Speicher gehalten wird, statt – was effizienter wäre – auf dem jeweiligen Kern. Letzteres kann dazu führen, dass jeder Kern einen anderen Wert der Variablen sieht.

Mit Hilfe von volatile kann man auch andere einfache Datentypen zwischen Threads austauschen: 5

Vorsicht: Das funktioniert meist auch ohne volatile, aber eben nur *meist*. Ein vergessenes volatile verursacht Fehler, die nur auf manchen Systemen und dort auch nur unter unklaren Bedingungen auftreten.

Auch in C, C++ und Java gibt es das Schlüsselwort volatile. In C und C++ hat es aber eine andere Bedeutung. Für Mikroprozessoren, die in C oder C++ programmiert werden, ist volatile wichtig, wenn Register gelesen werden, die sich ohne Zutun des Programms ändern können, und wenn es um Interrupt-Routinen geht, also Routinen, die zum Beispiel durch einen Zeitgeber oder durch ein von außen angelegtes Signal ausgelöst werden. In C++11 hat  $std: : atomic < > die$ Bedeutung von volatile in Java und C#.

In Java und in der neuesten Version C++0x von C++ werden Threads ähnlich behandelt wie in C#.

7

## **3 Parallelisierte for-Schleife**

Es gibt viele Versuche, den Umgang mit Threads zu vereinfachen. Auf vielen Systemen findet sich eine Variante der for-Schleife, in der mehrere Schleifendurchgänge gleichzeitig ablaufen – in verschiedenen Threads. Microsoft hat das und einige andere Funktionen als "Task Parallel Library" in .NET 4.0 eingebaut:

## **4 Synchronisation von Threads**

So lange jeder Thread getrennt von allen anderen für sich alleine läuft, hat man wenig Ärger. Das Heikelste an der Programmierung mit Threads ist das Zusammenspiel zwischen mehreren Threads. Die dürfen sich nicht ins Gehege kommen.

Das einfachste Beispiel dafür ist, dass mehrere Threads eine gemeinsame Variable zum Zählen nutzen – etwa, um die Gesamtzahl von Suchtreffern auf verschiedenenen Webseiten zu bestimmen. Bei einem Treffer liest der jeweilige Thread den alten Wert der Variable ein, erhöht den um eins und schreibt den erhöhten Wert in die Variable zurück. So sollte das passieren:

Man hat allerdings hier einen kritischen Wettlauf [race condition], der schief gehen kann:

Solche Situationen sorgen für schwer nachvollziehbare Fehler. Ein großer Teil der aktuellen Informatik-Forschung befasst sich mit Methoden, Fehler dieser Art zu finden – oder zu vermeiden.

So sieht das in C# aus: 9

8

10

Die übliche Lösung besteht darin, dafür zu sorgen, dass in bestimmten Codeblöcken nur ein Thread sein darf. Weitere Threads, die diese Codeblöcke ausführen wollen, werden am Anfang angehalten, bis der erste Thread den Codeblock verlassen hat. In C# erzeugt man dazu ein Dummy-Objekt, das sich merkt, ob irgendein Thread einer der damit gesicherten Codeblöcke betreten hat:

Wenn alle Zugriffe auf die gemeinsame Variable immer innerhalb von lock stehen, muss die nicht mehr als volatile deklariert werden, denn auch lock verhindert die entsprechenden Optimierungen.

In Java schreibt man synchronized statt lock.

Zum sicheren Erhöhen einer Variablen und für ähnliche einfache Aufgaben kommt man eigentlich ohne lock aus: Dafür gibt es vorgefertige Methoden in System.Threading.Interlocked.Increment. Das lock sieht man eher, wenn zum Beispiel eine Liste aus verschiedenen Threads gefüllt wird. Es dürfen dann nicht mehrere Aufrufe von Add gleichzeitig passieren.

Mit der Synchronisation kann man race conditions und die daraus enstehenden, schwer zu findenden Fehler vermeiden. Gleichzeitig handelt man sich neue, schwer zu findende Fehler ein: Ein Thread, der innerhalb eines mit lock markierten Abschnitts ist, lässt andere Threads vor dem lock warten. Mit Pech wartet Thread A auf Thread B, aber gleichzeitig an anderer Stelle Thread B auf Thread A – oder noch komplizierter mit mehreren Threads, die reihum aufeinander warten. Dann geht nichts mehr: Deadlock. Solche Sitationen kann man zum Beispiel mit Petri-Netzen analysieren.